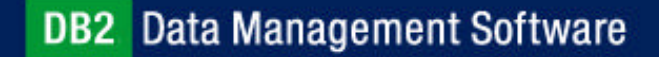

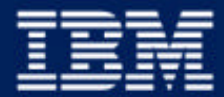

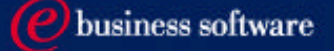

#### Chapter 8: Data Concurrency

IBM DB2 Universal Database V8.1 Database Administration Certification Preparation Course

Maintained by Clara Liu

**IBM Software Group** 

### **Objectives**

- In this section, we will cover:
	- **Different Isolation Levels in DB2**
	- ► DB2 Locking Mechanism

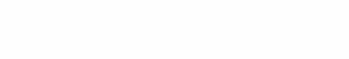

1 1 1 1 1 1 1 1 1 1 1 1 1 1 1 1 1 1

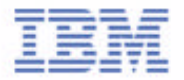

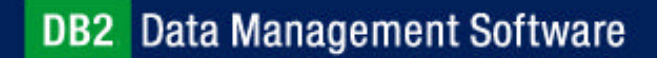

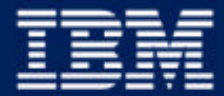

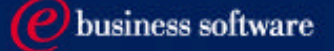

#### Chapter 8: Data Concurrency

**Isolation Levels** Locking Mechanisms

**IBM Software Group** 

## Purpose of Locking

- Some undesirable effects may encounter when many users access the same data source:
	- **Lost Update**
	- ► Uncommitted Read
	- Non-repeatable Read
	- ▶ Phantom Read
- To guarantee the integrity of the data, some sort of modification rules are required to control the use of data

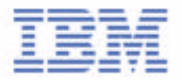

### Lost Updates

- Same data is retrieved and updated by two users concurrently
- Last successful change kept, first change overridden

#### **Reservations**

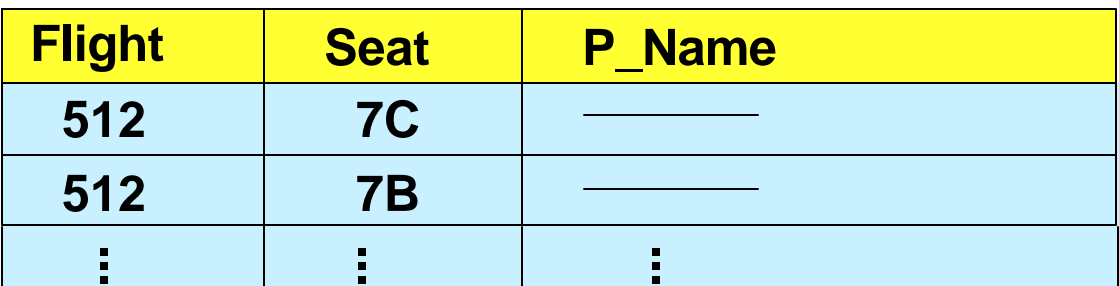

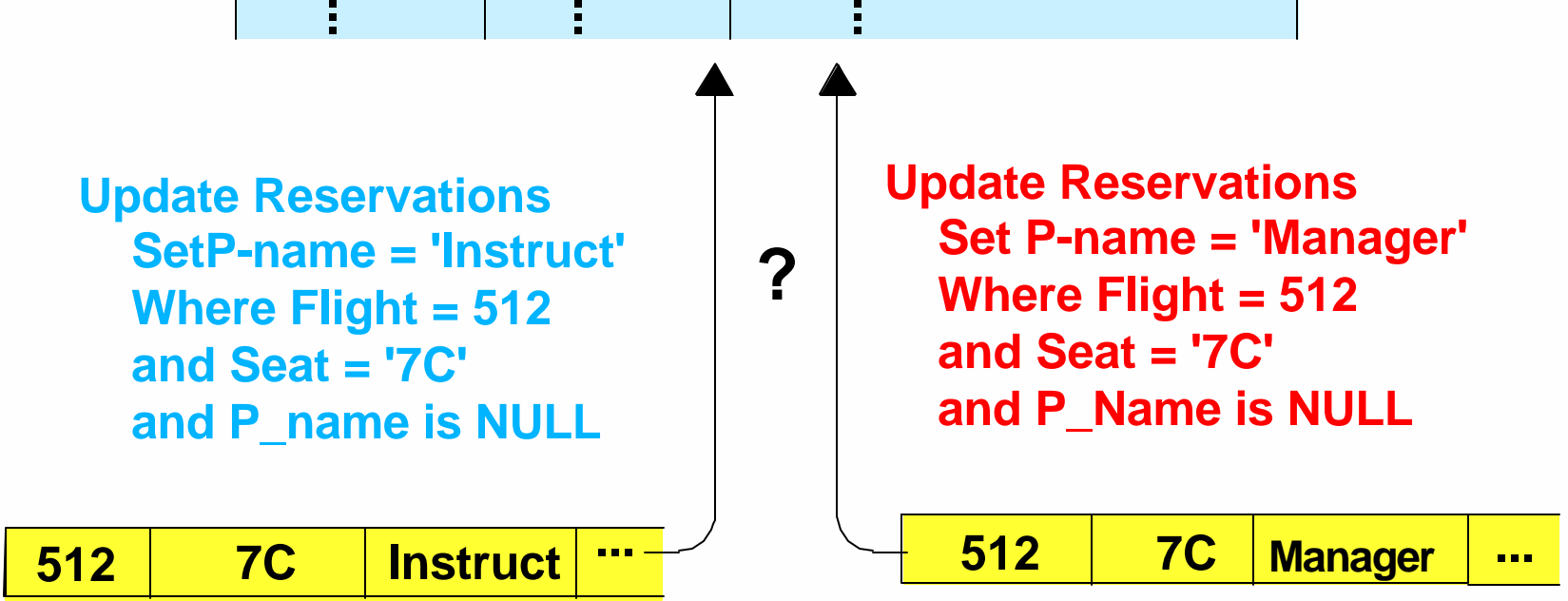

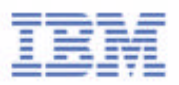

## Uncommitted Data

Can read or view data changed or added that has not committed yet

#### **Reservations**

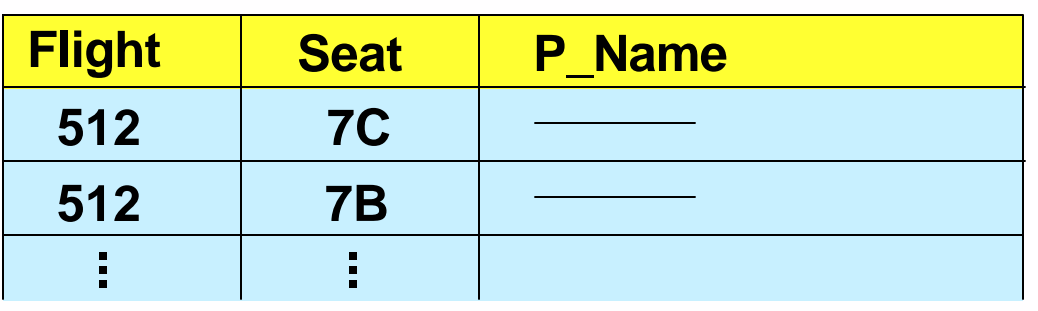

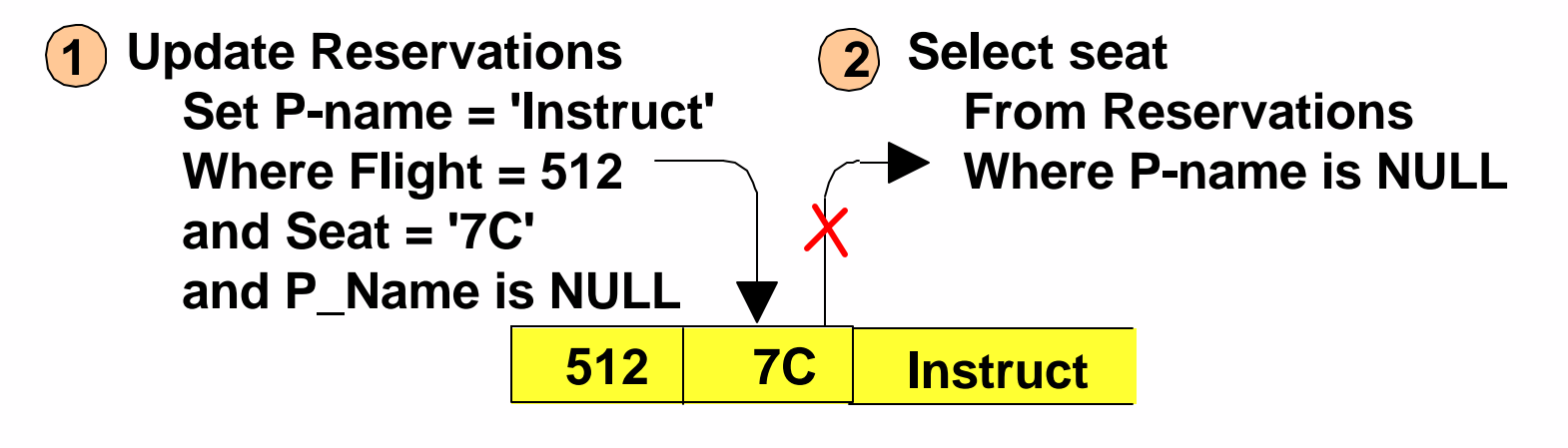

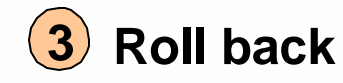

**4 Incorrect results set**

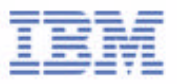

### Non Repeatable Reads

Same SELECT statement returns different result set within the same transaction

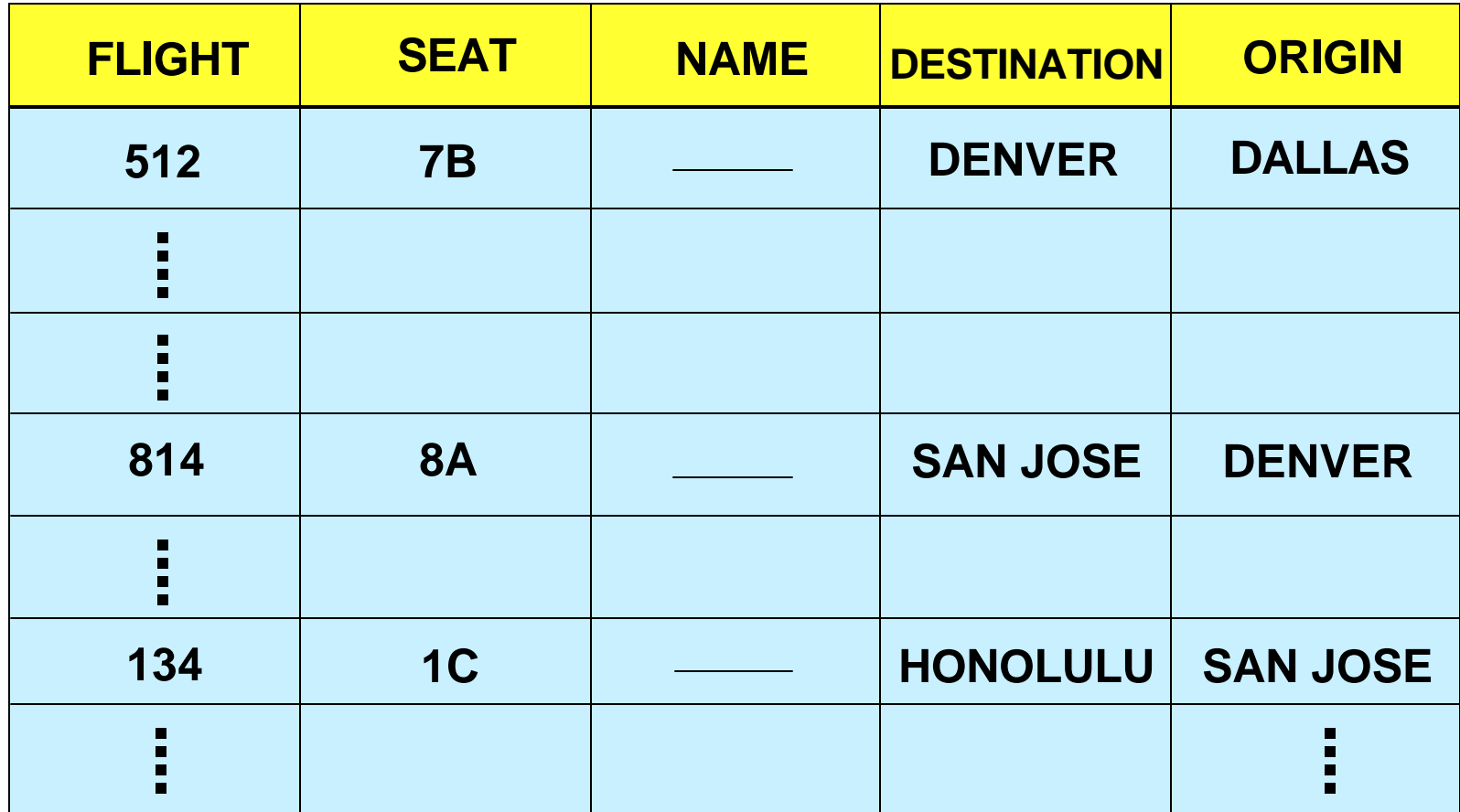

#### **Book a flight from Dallas to Honolulu**

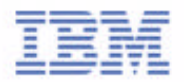

#### Phatom Reads

Application executes same SQL twice, second result set contains additional rows

#### **Reservations**

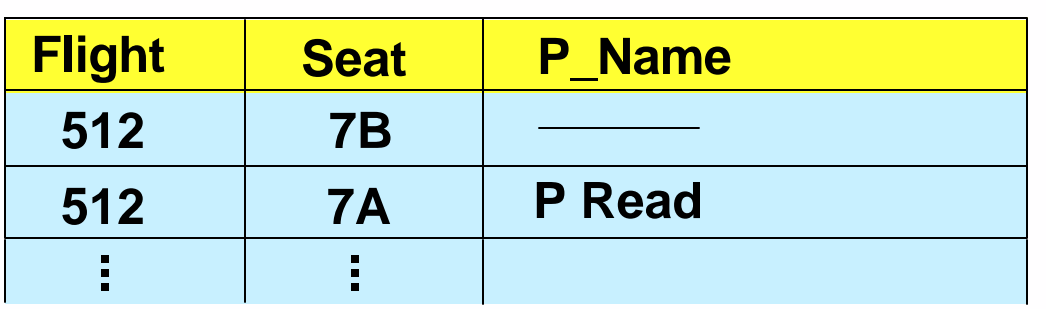

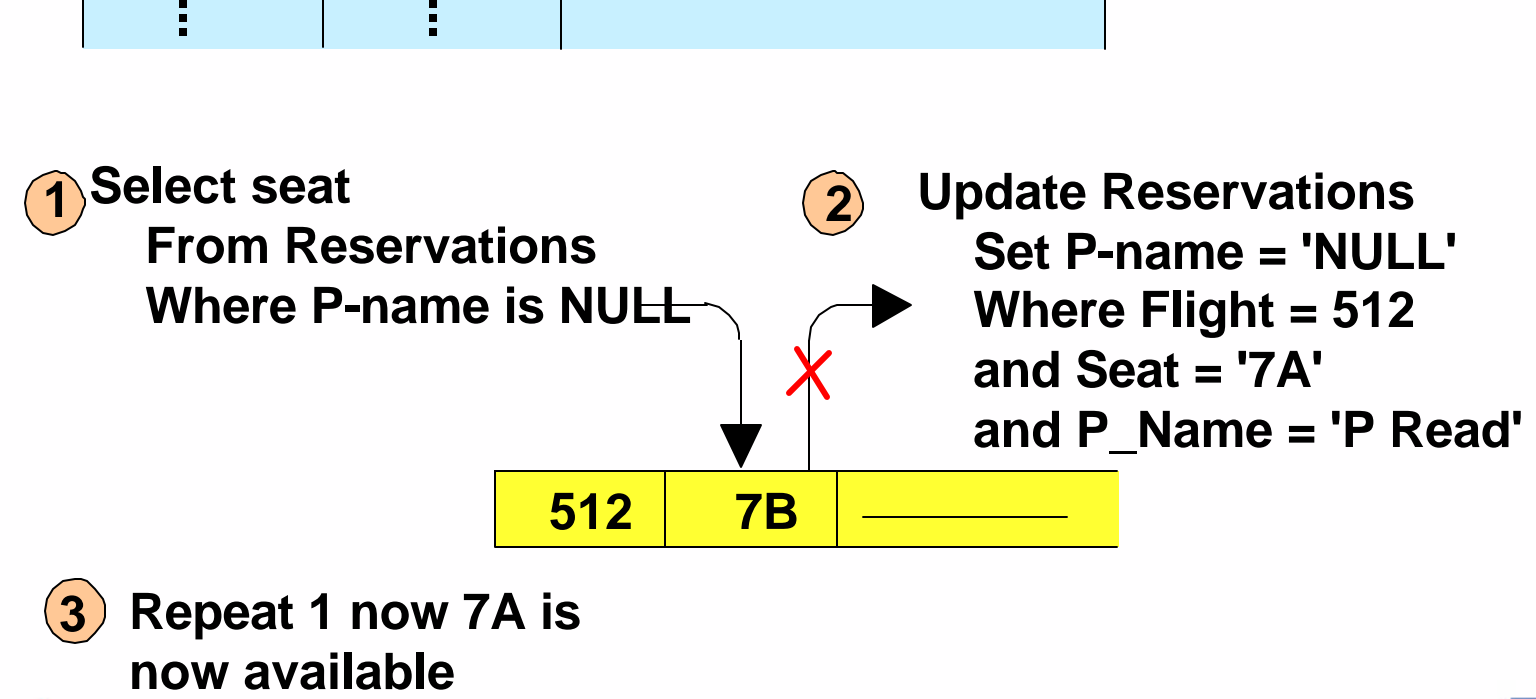

DB2 Data Management Software

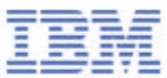

#### Isolation Levels

#### DB2 provides different levels of protection to isolate data

- ► Uncommitted Read
- ► Cursor Stability
- ► Read Stability
- Repeatable Read
- Cursor Stability is the default isolation level
- Isolation level can be specified for a session, a client connection, or an application before a database connection
- For embedded SQL, the level is set at bind time
- For dynamic SQL, the level is set at run time

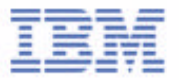

#### Statement Isolation Levels

New feature allows isolation level to be specified at the statement level

- New WITH [RR RS CS UR] clause
- The following SQL statements support statement-level isolation:

SELECT-statement searched DELETE SELECT INTO searched UPDATE INSERT DECLARE CURSOR statement FOR statement

- **Restrictions** 
	- cannot be used on subqueries
	- ► WITH UR applies to only read-only operations
		- $\overline{\phantom{a}}$  if it is used otherwise, the code will automatically upgrade the statement from UR to CS
	- $\blacktriangleright$  The statement-level isolation level overrides the isolation level specified at the package in which it appears.
	- $\blacktriangleright$  The default isolation level of the statement is the isolation level of the package in which the statement is bound.

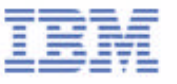

### Isolation Levels - Uncommitted Read

- **Also known as DIRTY READ**
- **Lowest level of isolation**
- **Example 23 Feast restrictive or most concurrency**
- May return data that is never committed to the database
- Non-repeatable reads and phantom reads may occur

### Isolation Levels - Cursor Stability

- **-** Default isolation level
- **EXA)** Locks any row on which the cursor is positioned during a unit of work
- **EXA)** Lock on the row is held until the new row is fetched or the unit of work is terminated
- If a row is updated, the lock is held until the unit of work is terminated
- Cannot return uncommitted data
- Non-repeatable read and phantom reads may occur

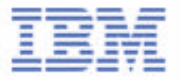

#### Isolation Levels - Read Stability

- Locks only the rows an application retrieves within a unit of work
- Cannot read uncommitted data
- No other application can change the rows that are locked by this application
- May get 'phantom' rows if application issues the same query more than once within the unit of work

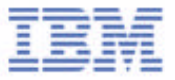

#### Isolation Levels - Repeatable Read

- Highest isolation level, least concurrency
- Locks held on all rows processed to build the result
- **Optimizer may choose to get a TABLE lock**
- Same query issued by the application more than once in a unit of work will give the same result each time
- No other application can update, delete, or insert a row that would affect the result table until the unit of work completes

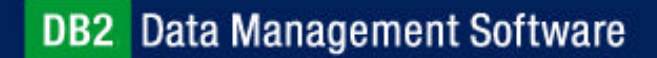

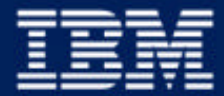

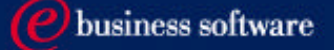

#### Chapter 8: Data Concurrency

Isolation Levels **Locking Mechanisms**

**IBM Software Group** 

## Locking

- Locking controlled by isolation level specified
- Database, table spaces, and tables can be explicitly locked
	- ► Database lock
		- Example: CONNECT TO dbname IN EXCLUSIVE MODE
	- ► Table space lock
		- Example: QUIESCE TABLESPACES FOR TABLE tabname INTENT FOR UPDATE
	- $\blacktriangleright$  Table lock
		- Example: LOCK TABLE tabname IN EXCLUSIVE MODE
- Database, tables, and rows can be implicitly locked
	- ► Database lock
		- During full database restore
	- $\blacktriangleright$  Table lock
		- Lock escalation
	- $\blacktriangleright$  Row lock
		- Through normal data modification

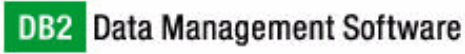

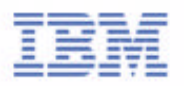

## Row Level and Table Level Locking

- By default, DB2 uses row level locking
- Can change to table level locking with
	- ALTER TABLE ... LOCKSIZE TABLE
- Affects all applications and users that access the table
- Use table level locking until row level locking is engaged again
	- ALTER TABLE ... LOCKSIZE ROW
- Changes minimum point-in-time recovery for table's table space

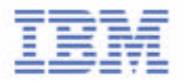

# Locking Type Compatibility

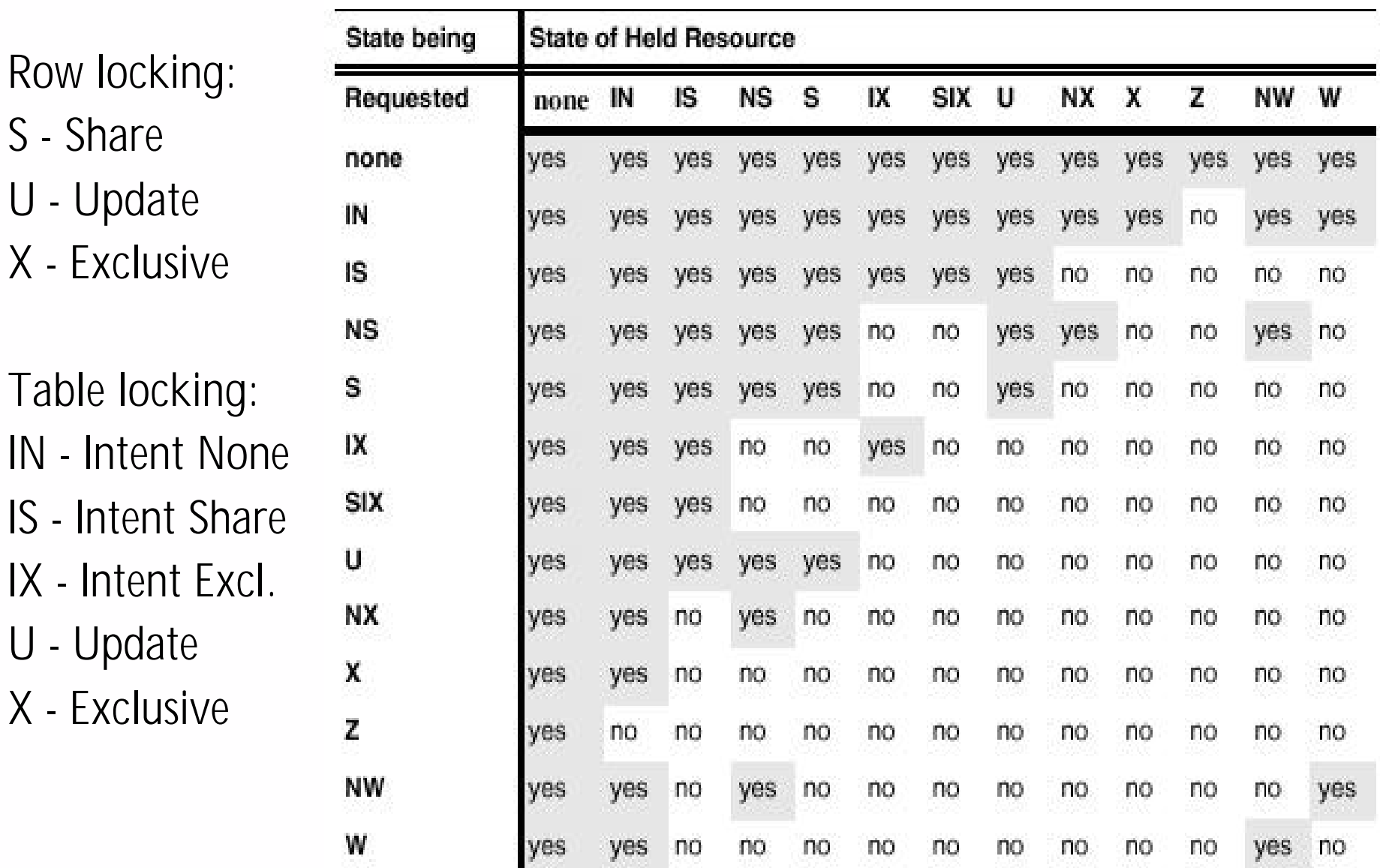

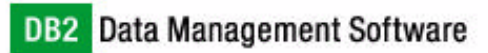

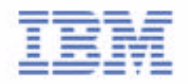

### Locking Behaviour

#### **Lock conversion**

When an application already locked a data object and requires a more restrictive lock

```
SELECT * FROM db2cert.test_taken
WHERE seat_no = '1' AND date_taken = CURRENT DATE
FOR UPDATE OF seat_no;
UPDATE db2cert.test_taken
SET seat_no = '2'WHERE seat_no = '1' AND date_taken = CURRENT DATE
```
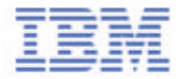

## Locking Behaviour

#### **Lock escalation**

- If application changes many rows in one table, better to have one lock on the entire table
- Each DB2 lock consumes same amount of memory
- Avoid resource problem
- Decrease concurrency
- Parameters affect lock escalation: MAXLOCKS, LOCKLIST

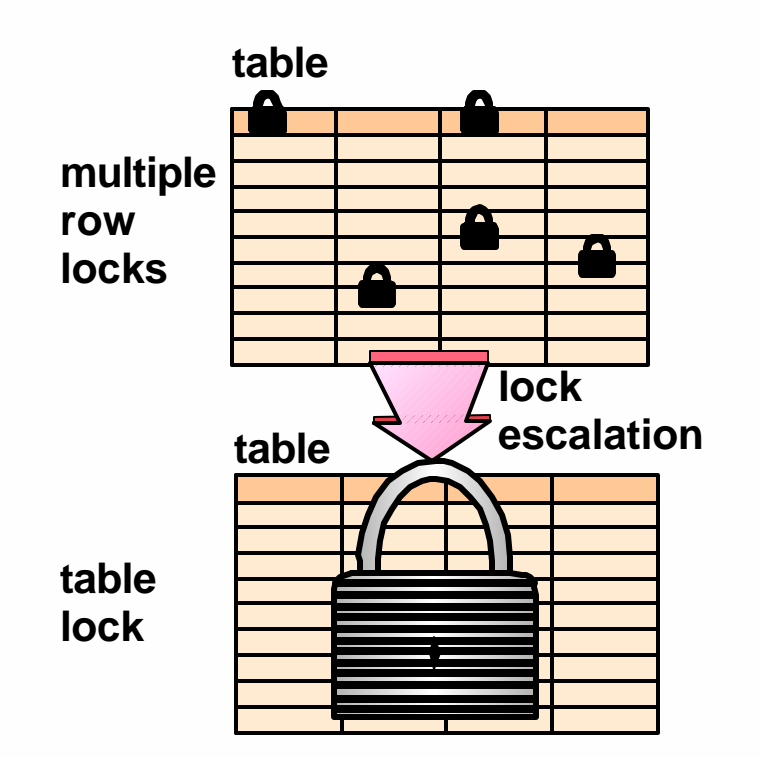

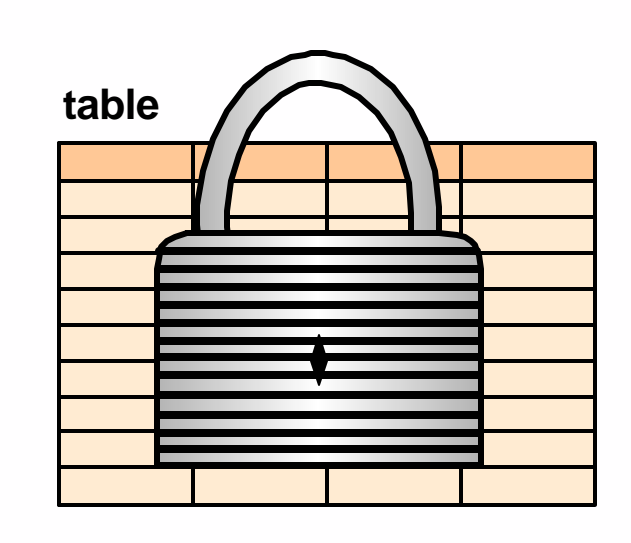

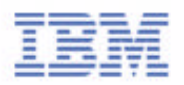

#### Lock Waits and DeadLocks

- **If the application "hogging" the locks, doesn't COMMIT or ROLLBACK,** other applications wait until lock is available or timeout exceeded
- Set LOCKTIMEOUT parameter to avoid this
- **-LOCKTIMEOUT default is -1 or infinite wait.**
- Locktimeout error is SQL0911N with subcode "68" sqlstate: 40001
- DeadLock error is SQL0911N with subcode "2" sqlstate: 40001

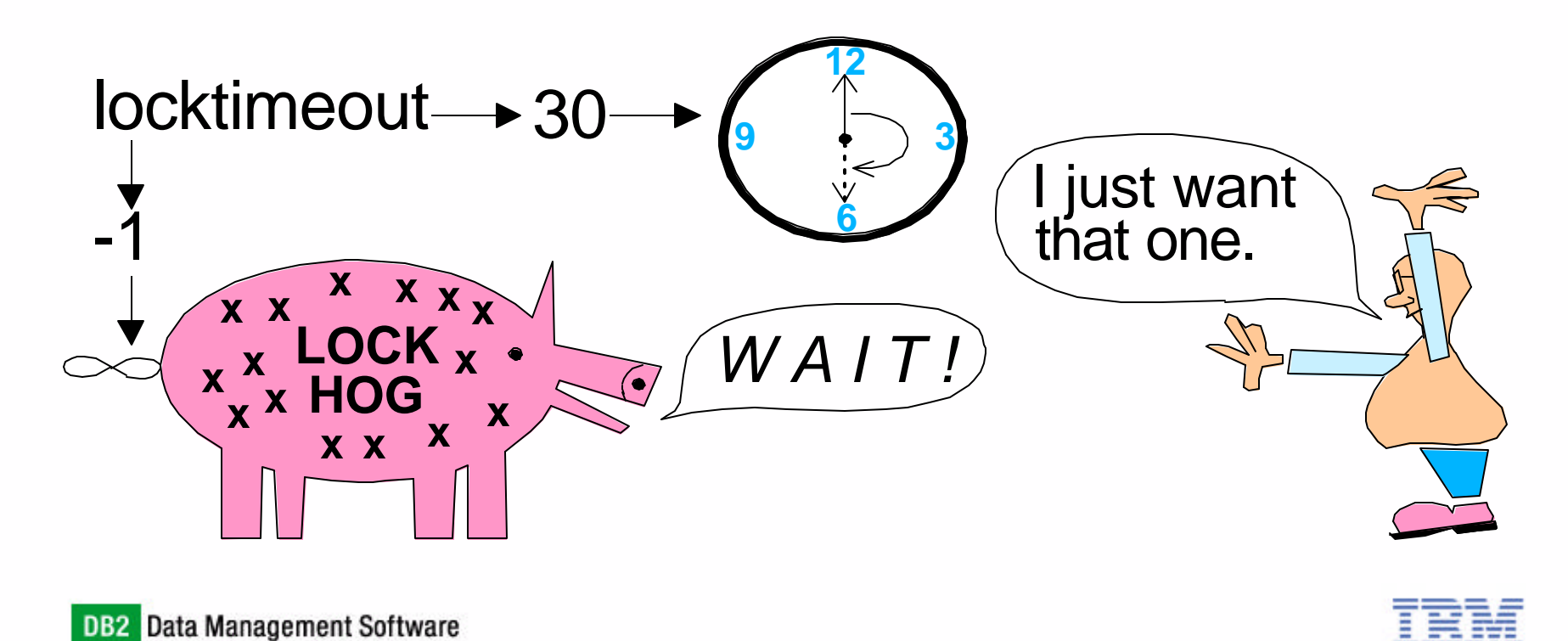